## Fichier:Contrôle du niveau d'eau montage.jpg

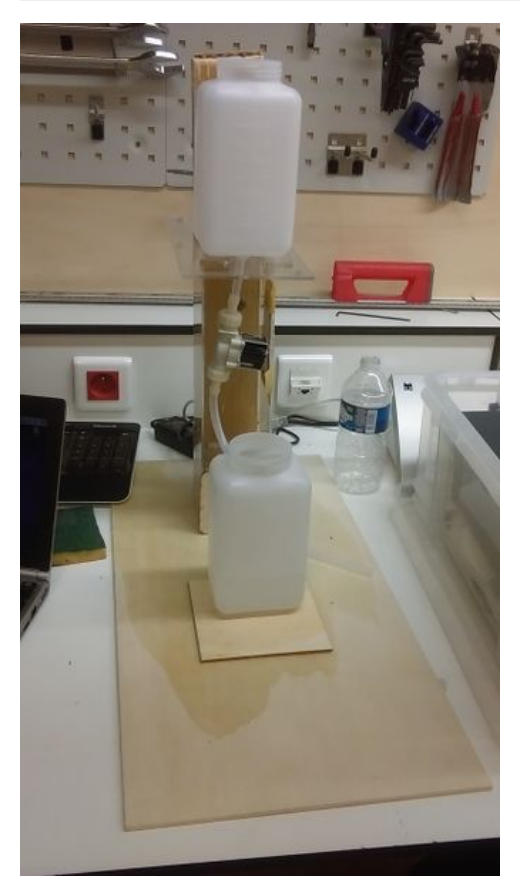

Taille de cet aperçu :337 × 599 [pixels](https://wikifab.org/images/thumb/8/8f/Contr%25C3%25B4le_du_niveau_d%2527eau_montage.jpg/337px-Contr%25C3%25B4le_du_niveau_d%2527eau_montage.jpg). Fichier [d'origine](https://wikifab.org/images/8/8f/Contr%25C3%25B4le_du_niveau_d%2527eau_montage.jpg) (1 440 × 2 560 pixels, taille du fichier : 938 Kio, type MIME : image/jpeg) Fichier téléversé avec MsUpload on [Spécial:AjouterDonnées/Tutorial/Contrôle\\_du\\_niveau\\_d'eau](https://wikifab.org/wiki/Sp%25C3%25A9cial:AjouterDonn%25C3%25A9es/Tutorial/Contr%25C3%25B4le_du_niveau_d%2527eau)

## Historique du fichier

Cliquer sur une date et heure pour voir le fichier tel qu'il était à ce moment-là.

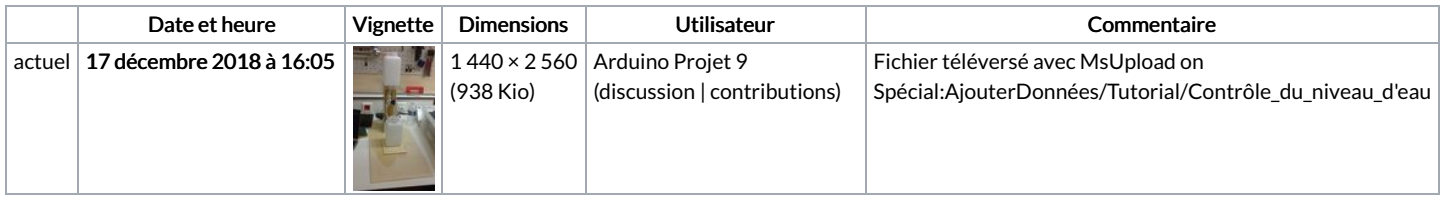

Vous ne pouvez pas remplacer ce fichier.

## Utilisation du fichier

La page suivante utilise ce fichier :

[Contrôle](https://wikifab.org/wiki/Contr%25C3%25B4le_du_niveau_d%2527eau) du niveau d'eau

## Métadonnées

Ce fichier contient des informations supplémentaires, probablement ajoutées par l'appareil photo numérique ou le numériseur utilisé pour le créer. Si le fichier a été modifié depuis son état original, certains détails peuvent ne pas refléter entièrement l'image modifiée.

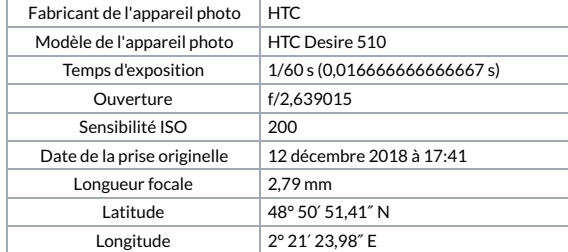

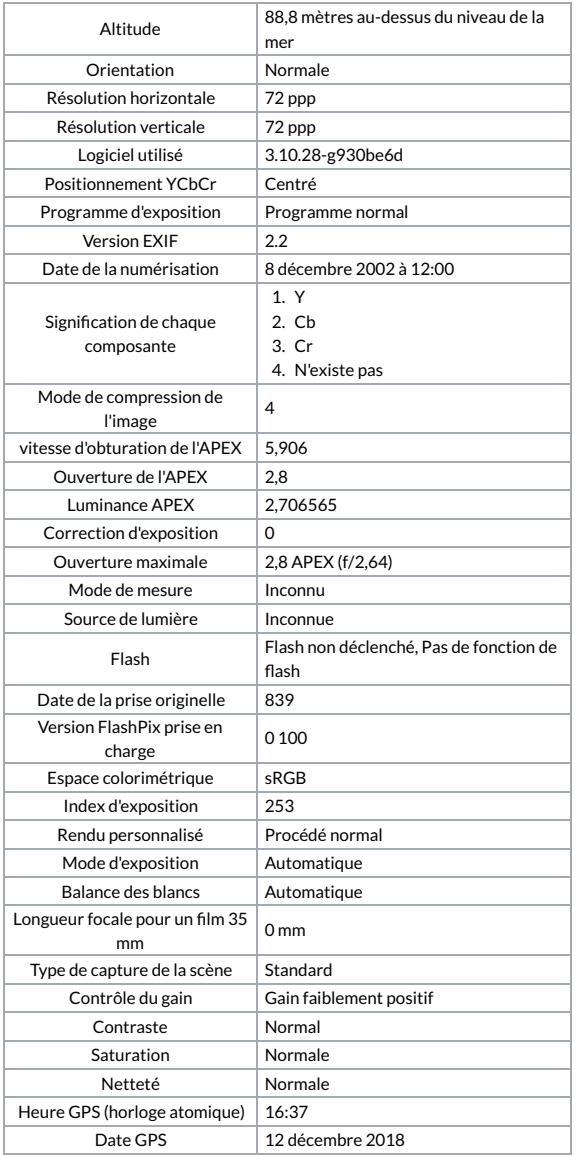